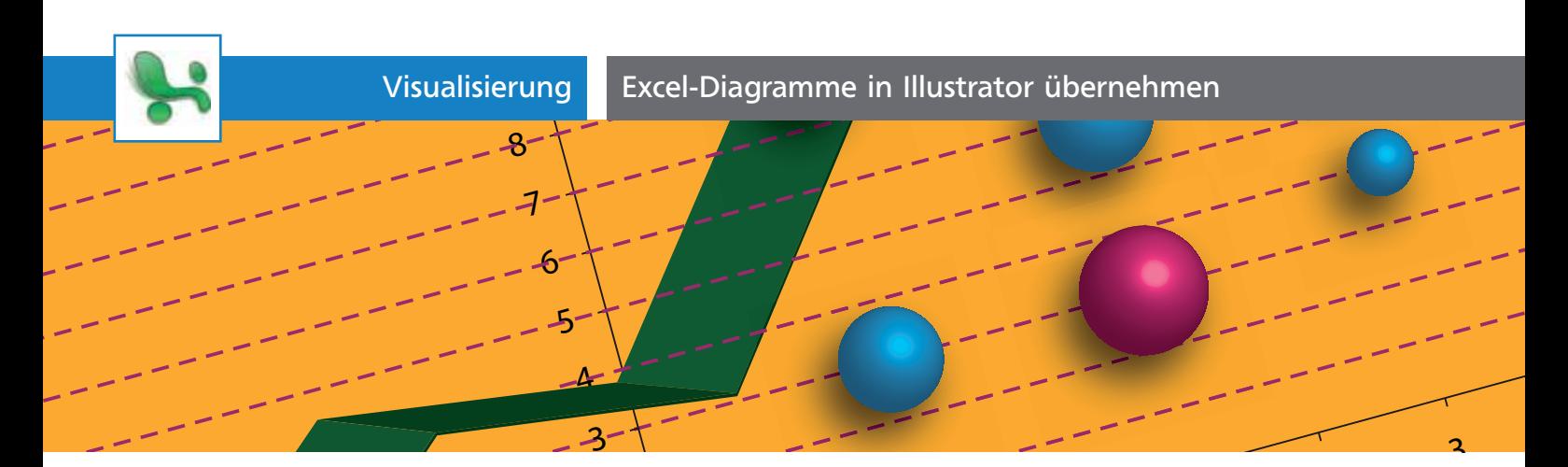

# Excel-Diagramme in Illustrator übernehmen

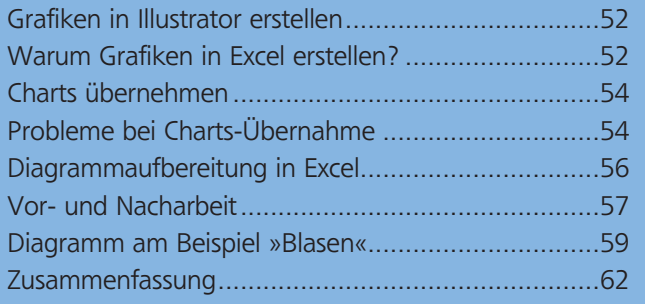

## Grafiken in Illustrator erstellen

Für die Druckvorstufe oder andere hochwertige grafische Produkte benötigen wir Diagramme in entsprechender grafischer Qualität. Illustrator bietet uns dazu neun Diagramm-Werkzeuge, die die meisten Anforderungen abdecken.

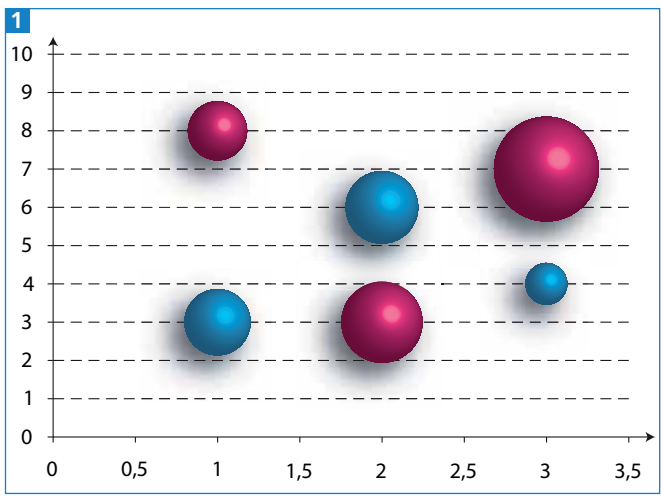

Wir wollen in Excel erstellte Diagramme in Illustrator zur druckfähigen Datei überarbeiten.

### Hinweis zu diesem Artikel

Wir wollen uns hier ausschließlich darauf beschränken, wie die Übernahme von Diagrammen – auch Charts genannt – für die qualitativ hochwertige Grafikausgabe am besten erfolgen kann 1 . Die ganzen mathematischen und Formelaspekte aus Excel sind hingegen hier nicht das Thema.

### Zu den verwendeten Programmversionen

Da bei vielen Anwendern nicht nur die aktuelle Excel-Version verwendet wird, habe ich mich entschlossen, sowohl die Versionen Excel 2007 (Windows-Version) bzw. Excel 2008 (Mac-Version) als auch die älteren Varianten 2003 (Windows) bzw. 2004 (Mac) zu berücksichtigen. Bei der Recherche zu diesem Artikel war ich selbst überrascht, wie groß die Unterschiede im Verhalten der Programmversionen 2007/2008 und 2003/2004 einerseits sind und wie sich andererseits auch in manchem Detail die Mac- und Windows-Version voneinander unterscheiden.

#### Beispieldateien auf CD-ROM

Excel-Beispieldateien finden Sie auf der CD-ROM in Aktuell/Diagramme geordnet nach den besprochenen Excel-Versionen.

## Warum Grafiken in Excel erstellen?

Wir sind in der Lage, hochwertige Diagramme mit den Werkzeugen an Bord von Illustrator zu erstellen. Dennoch stehen wir oftmals vor der Aufgabe, Diagramme aus Excel zu übernehmen. Das hat meistens zwei Ursachen:

**1** Der Auftraggeber hat bereits Vorarbeit geleistet und möchte, dass die Grafiken exakt so aussehen, wie er sich das vorstellt und wie er das in Excel bereits gestaltet hat.

**2** Der in Excel verfügbare Chart-Typus kann mit den Illustrator-Diagramm-Werkzeugen nicht oder zumindest nicht ohne größere Umwege erstellt werden.

#### Diagrammtypen, die in Illustrator nicht verfügbar sind

Wenn wir die Möglichkeiten von Adobe Illustrator und MS Excel vergleichen, dann fehlen in Adobe Illustrator vor allem Oberflächen- 1 und Kursdiagramme 2 . Zudem bietet MS Excel die Möglichkeit,